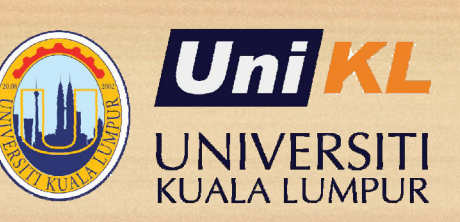

# **POST REGISTRATION ACTIVITIES FOR**  THE NEW STUDENTS

Effective July 2023 semester Updated JULY 2023 on CTOnline

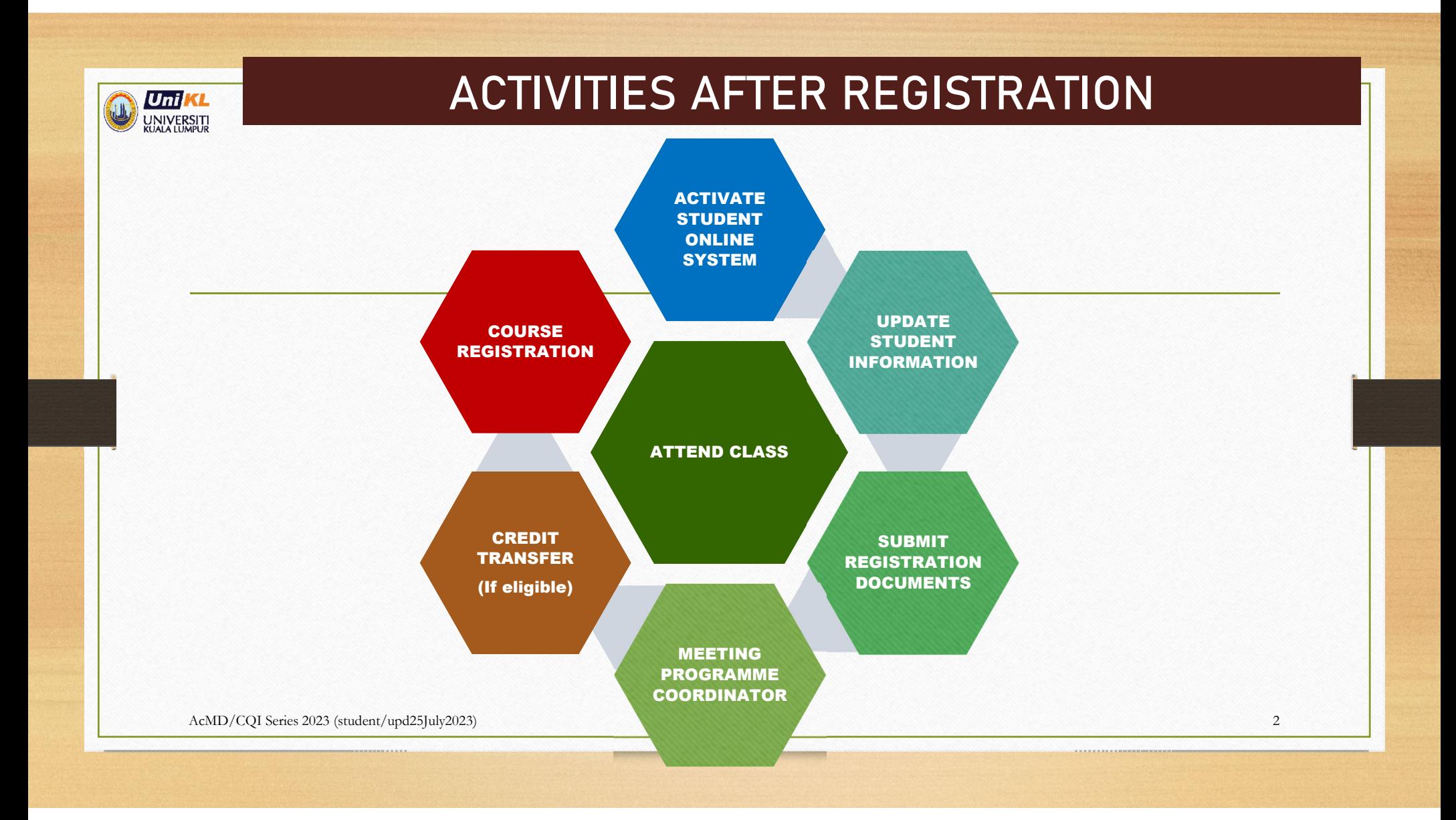

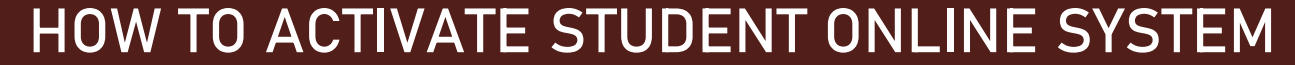

**O University** 

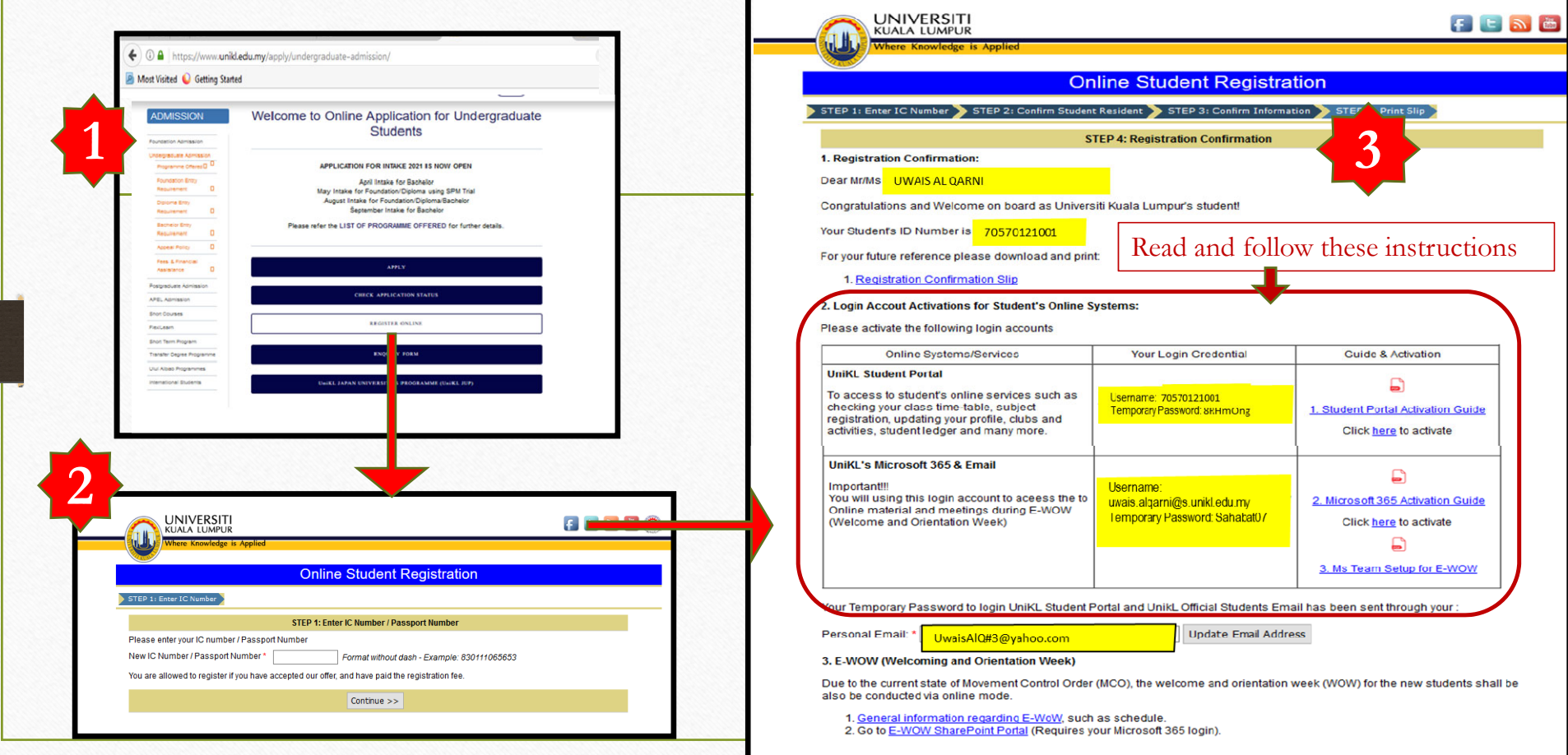

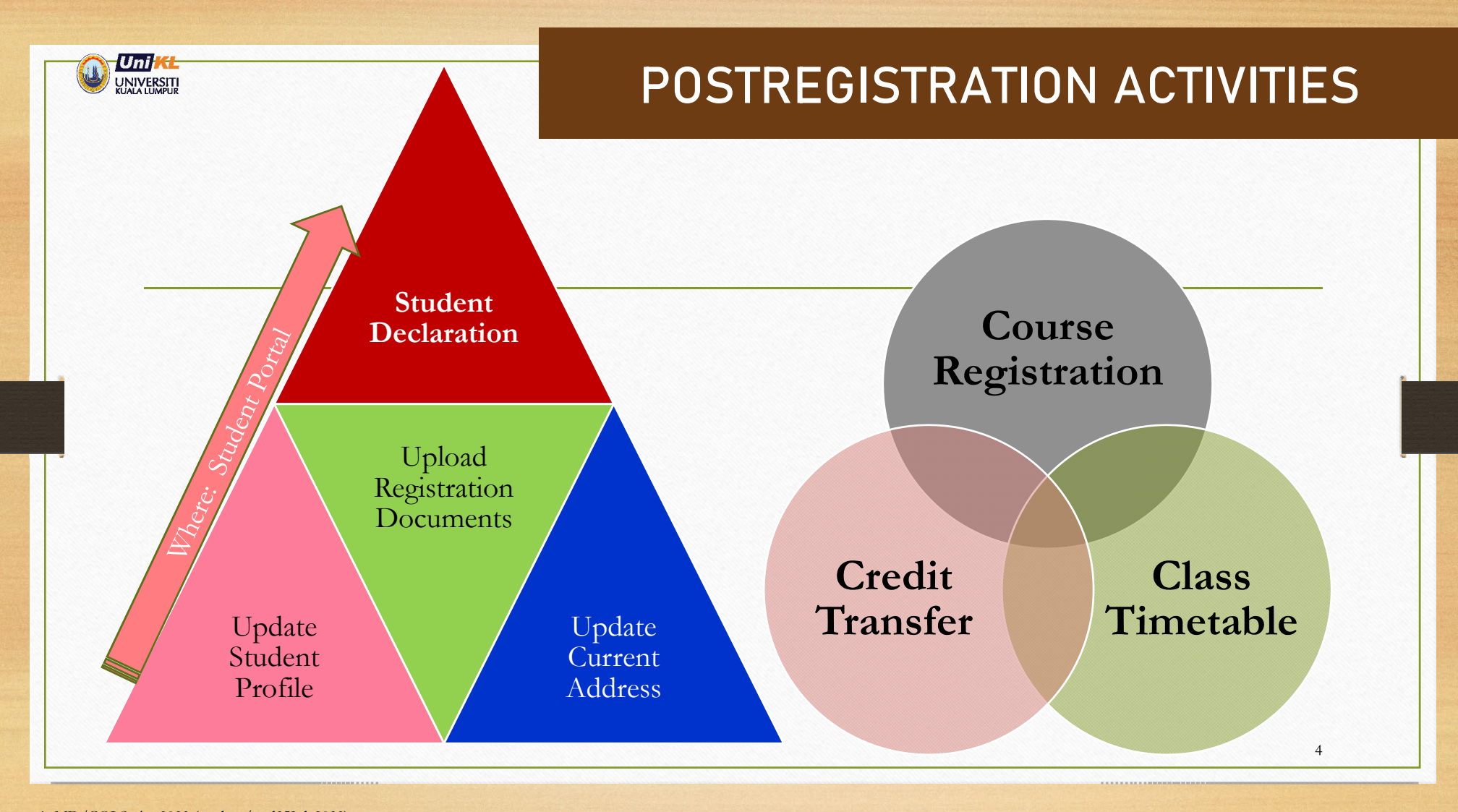

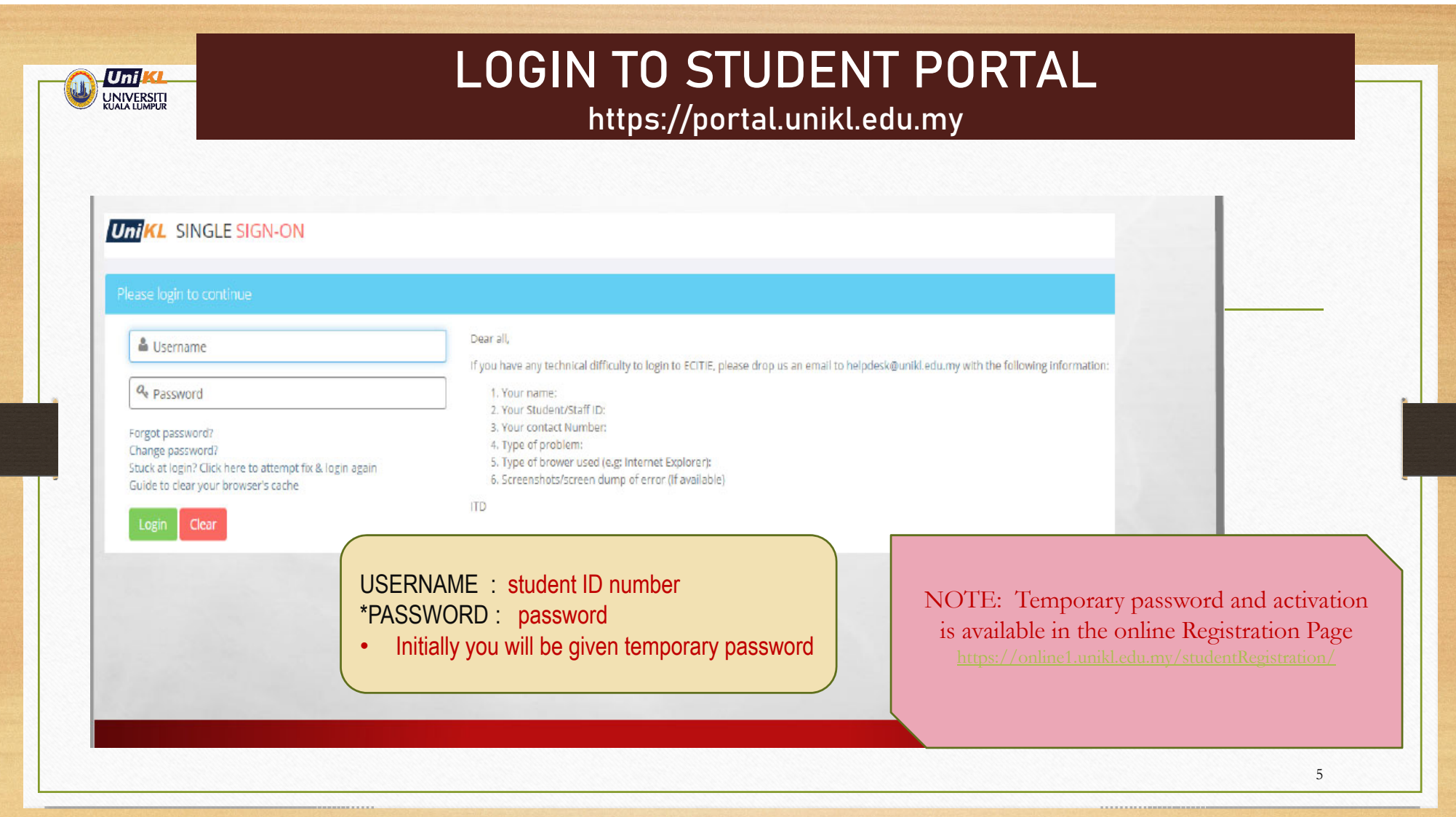

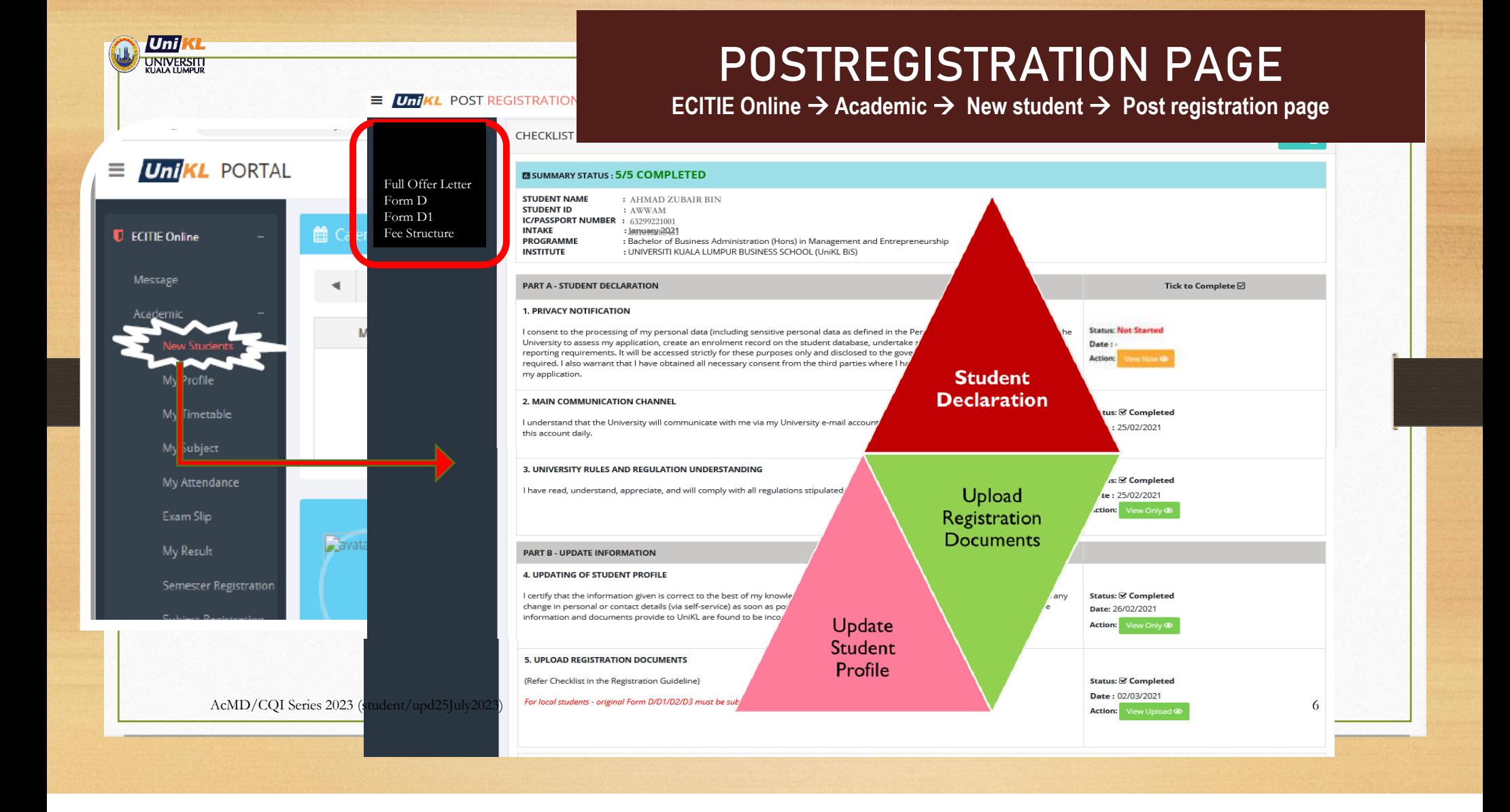

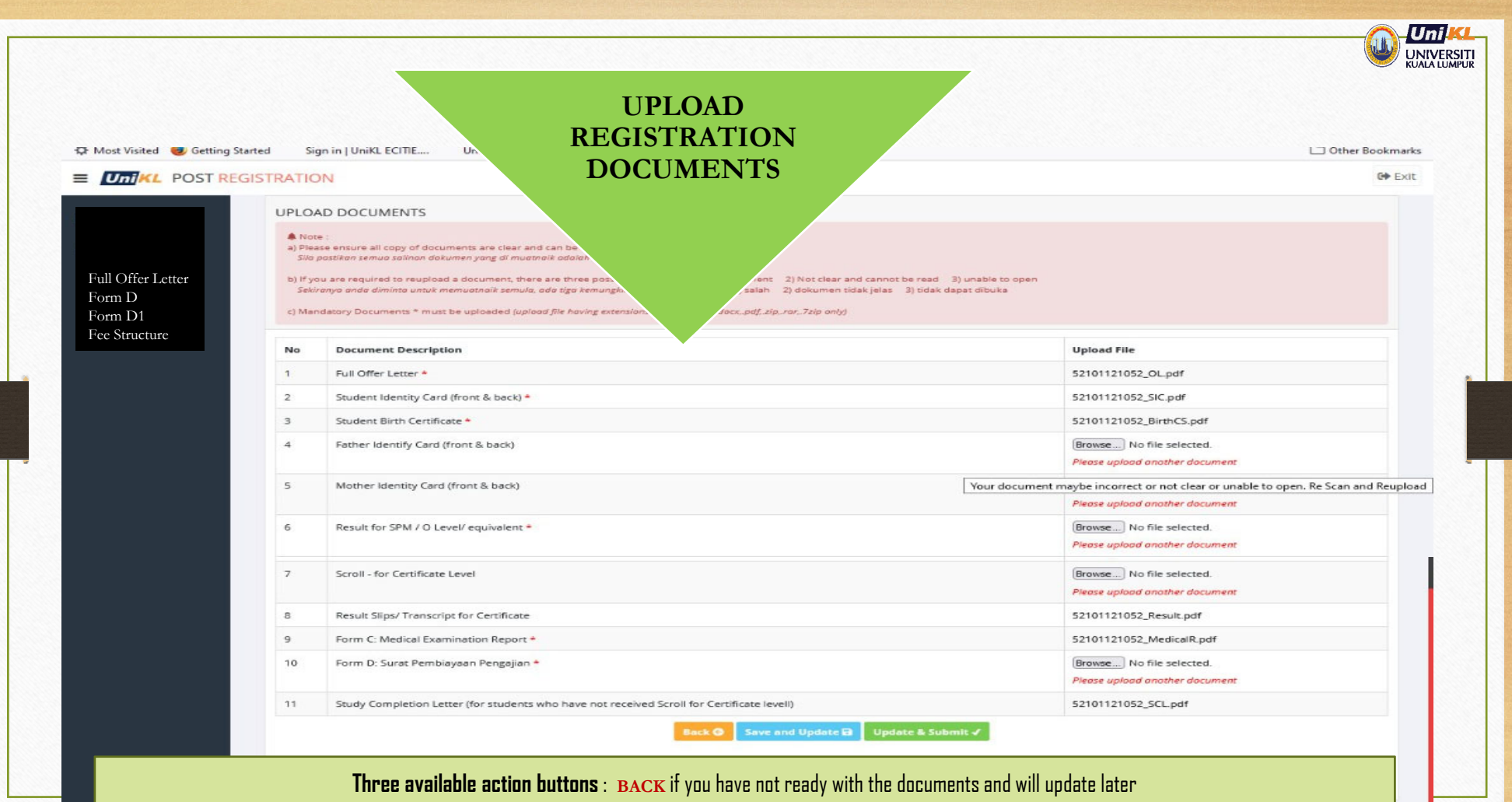

**Save and Update Later** if you have uploaded several documents and decided to continue later or **Update and Submit** if you have completed uploading all documents

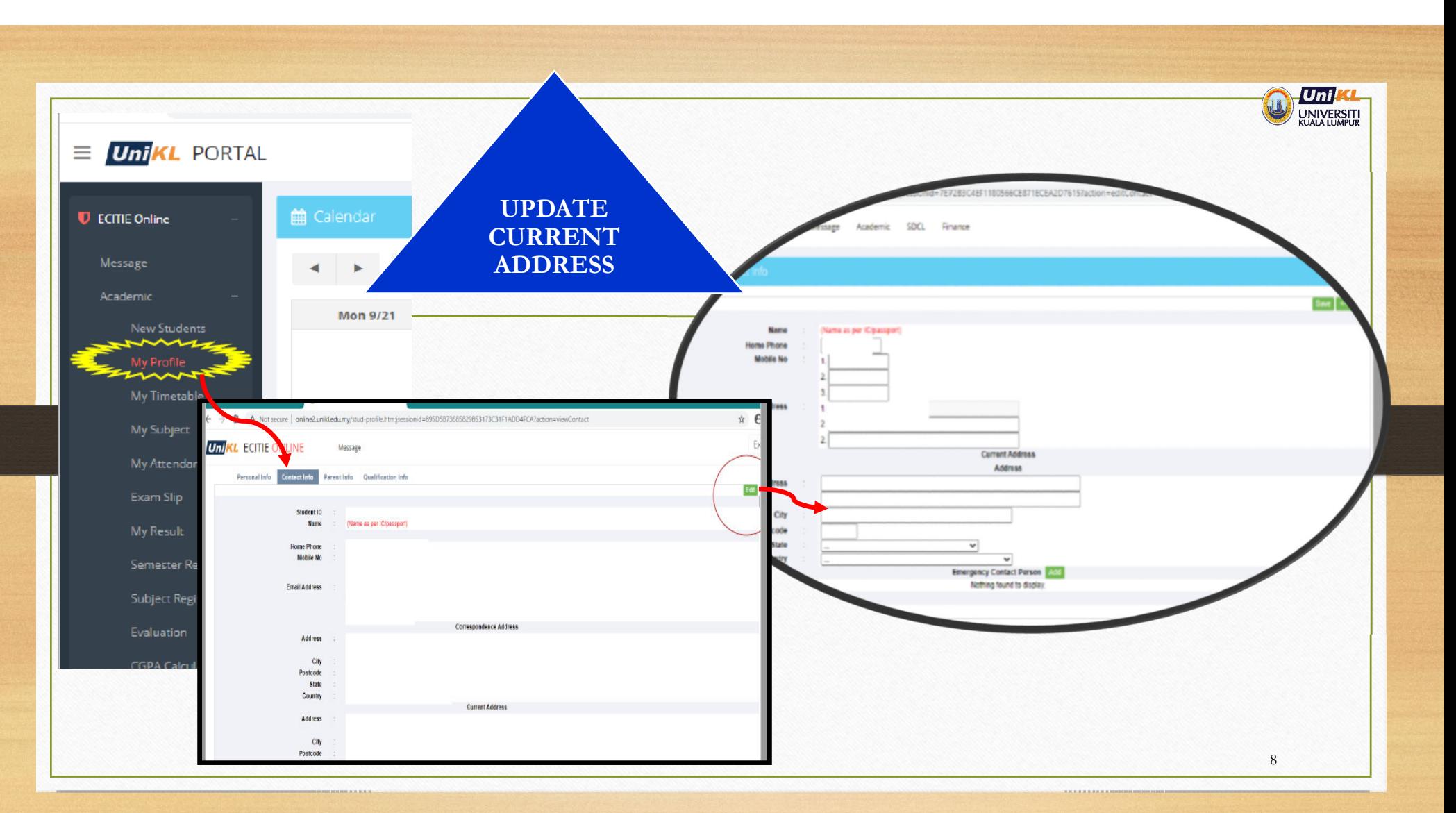

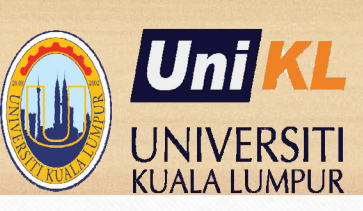

## **CREDIT TRANSFER**

(applicable to eligible students) Definition of eligible students:

- i) Students with entry of Certificate or Diploma
- ii) Students who would like to continue with different programme at the same level of study
- (Diploma to Diploma or Bachelor to Bachelor)

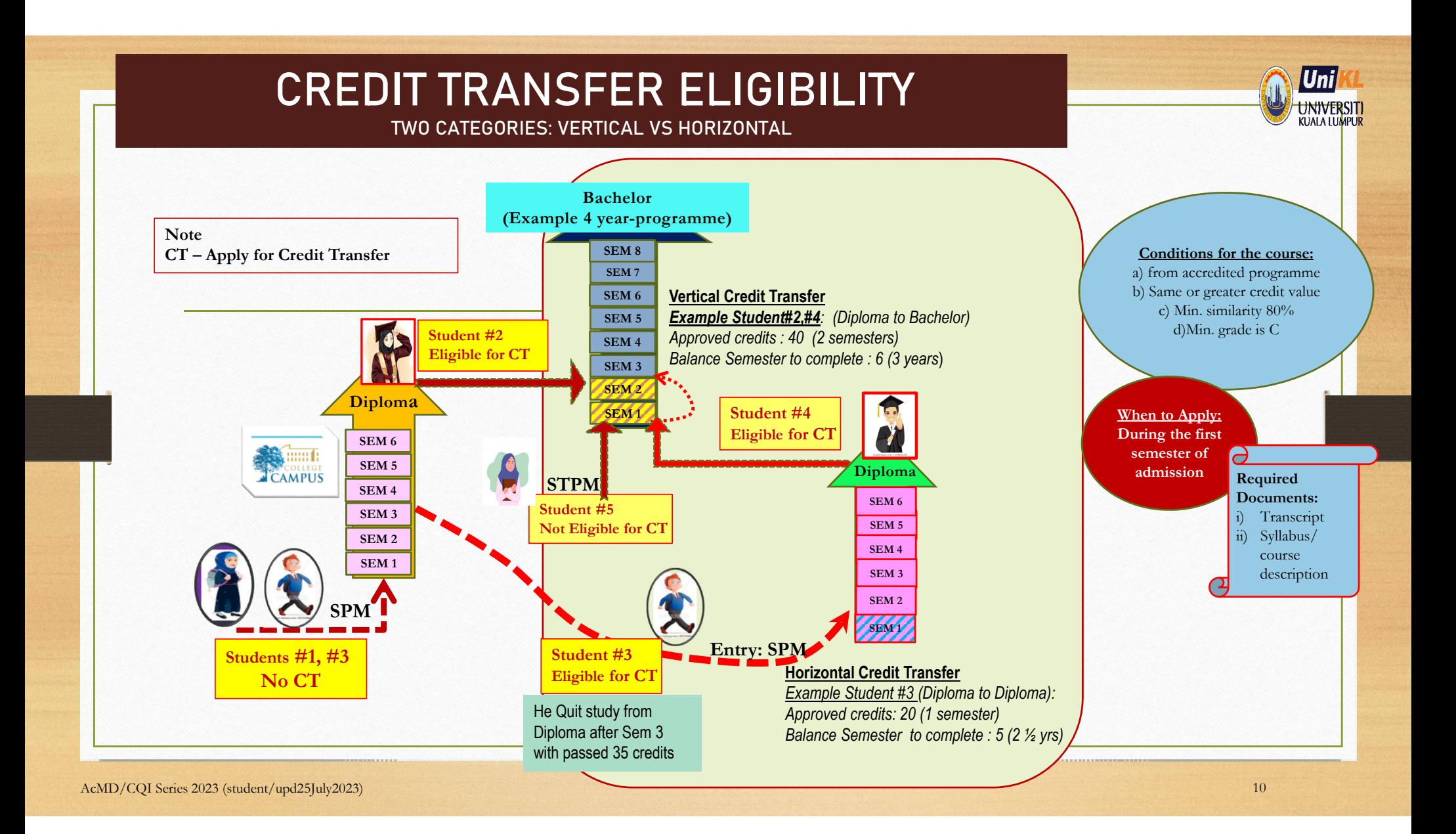

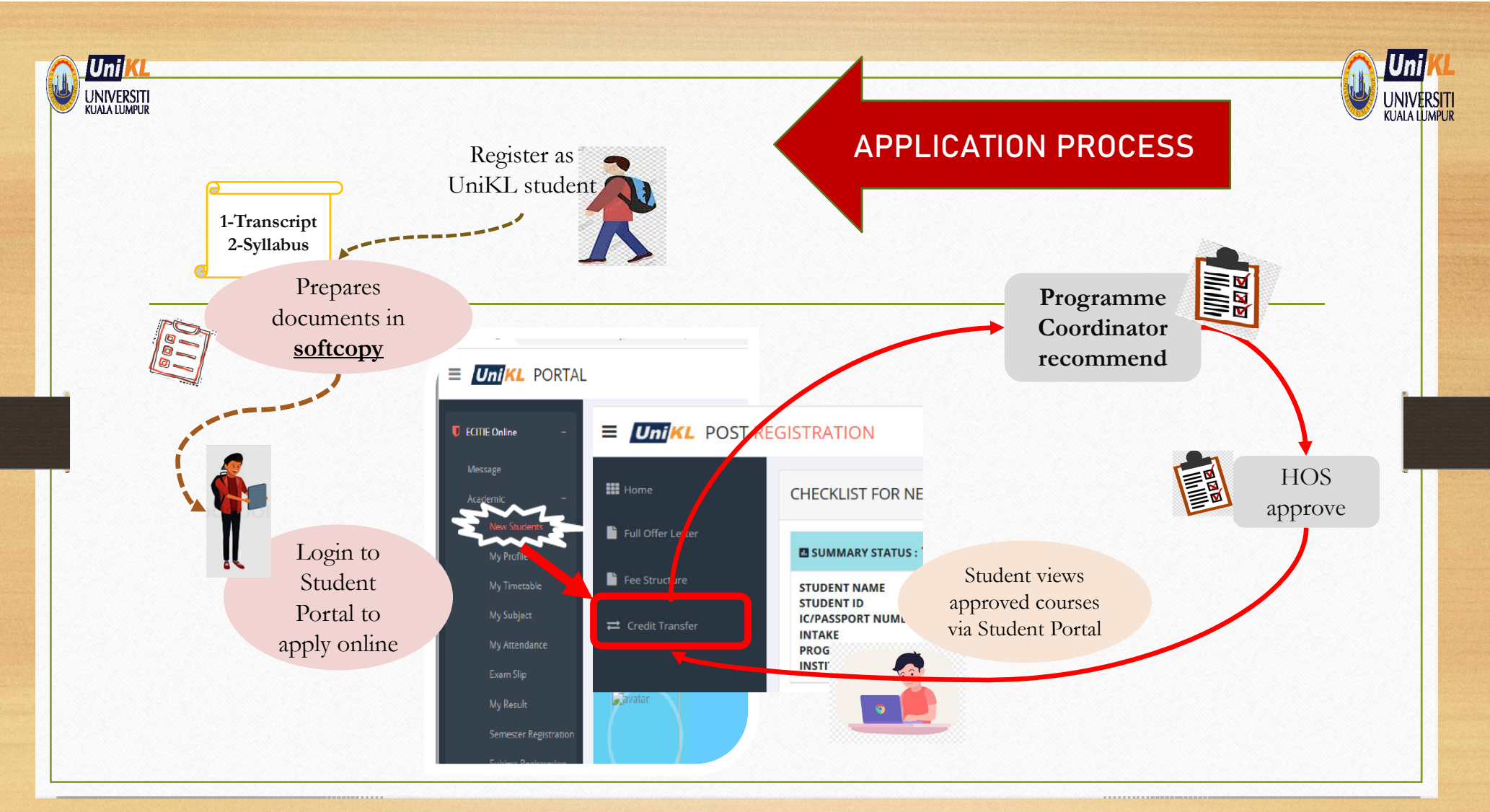

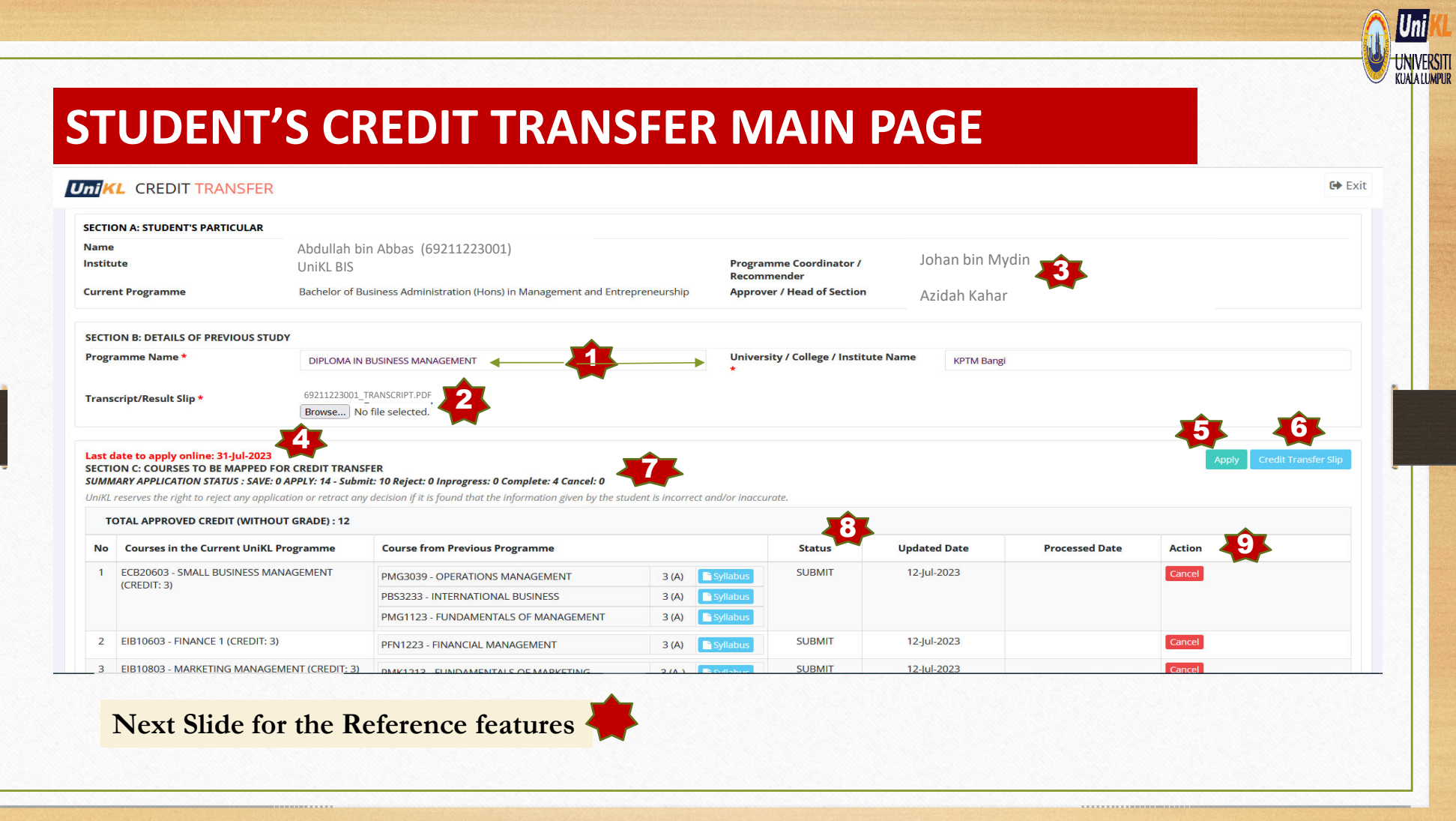

#### REFERENCE: FEATURES IN THE CREDIT TRANSFER PAGE

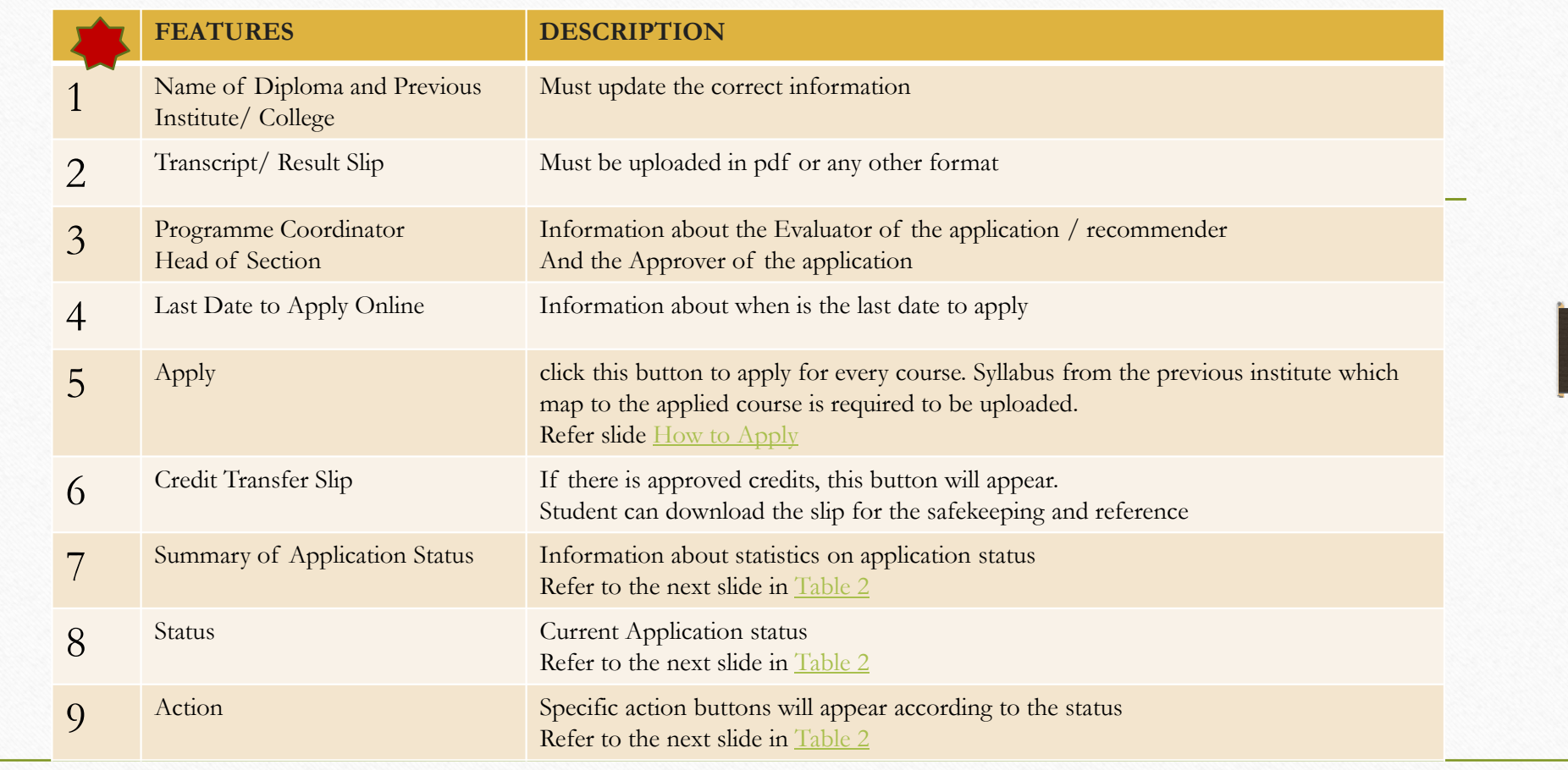

AcMD/CQI Series 2023 (student/upd25July2023)

Uni UNIVERSITI

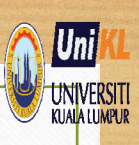

### **Table 2 – APPLICATION STATUS & DESCRIPTION**

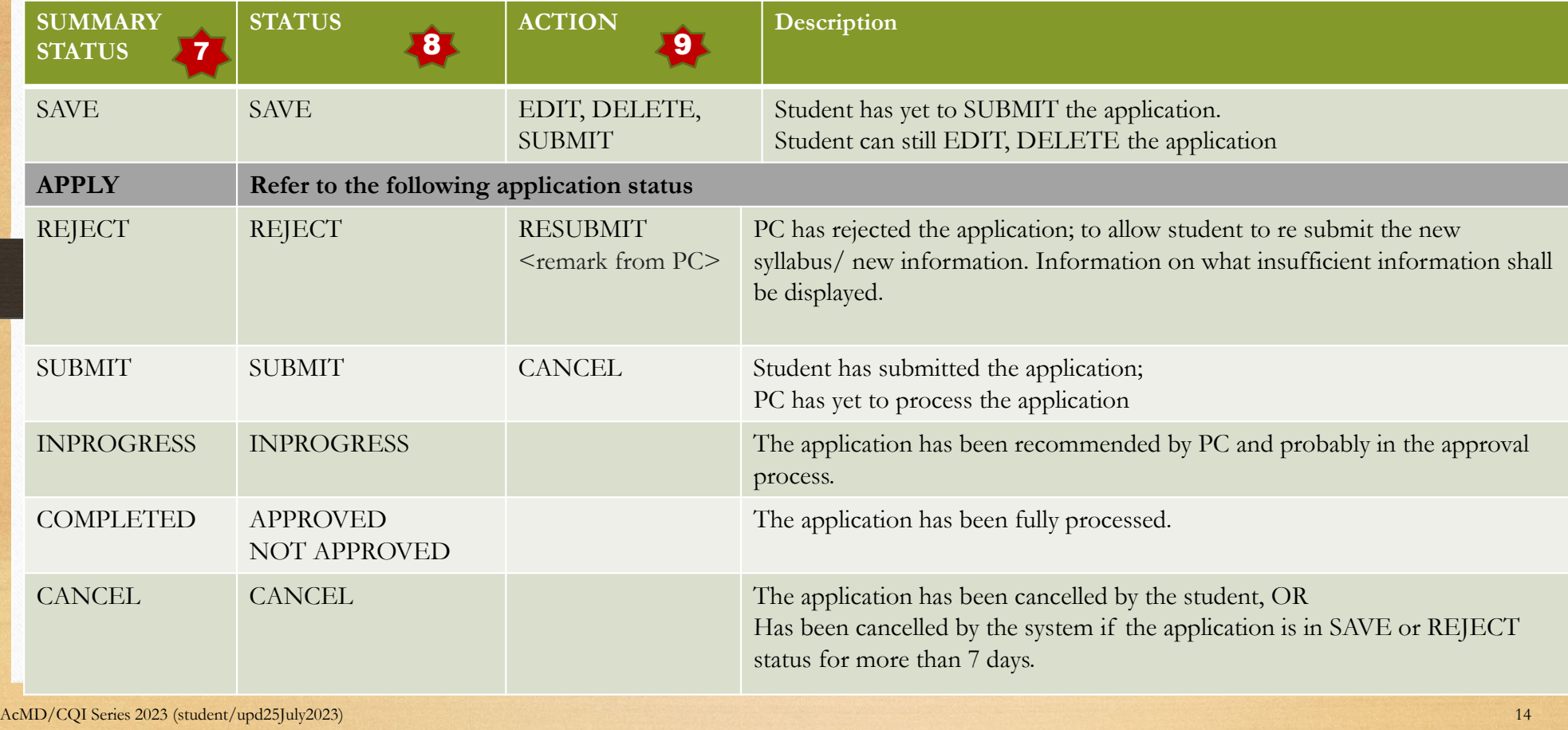

#### **University**

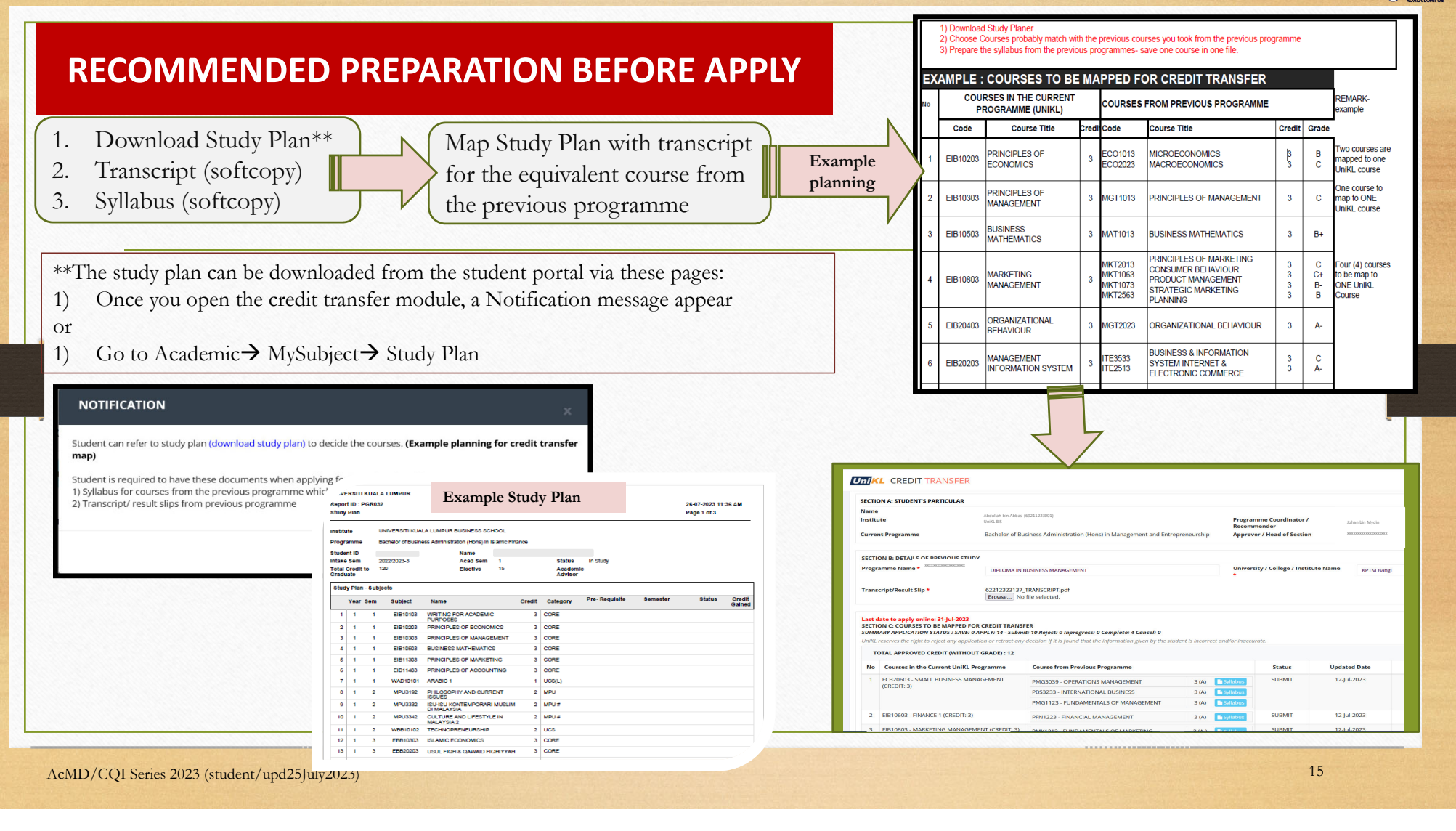

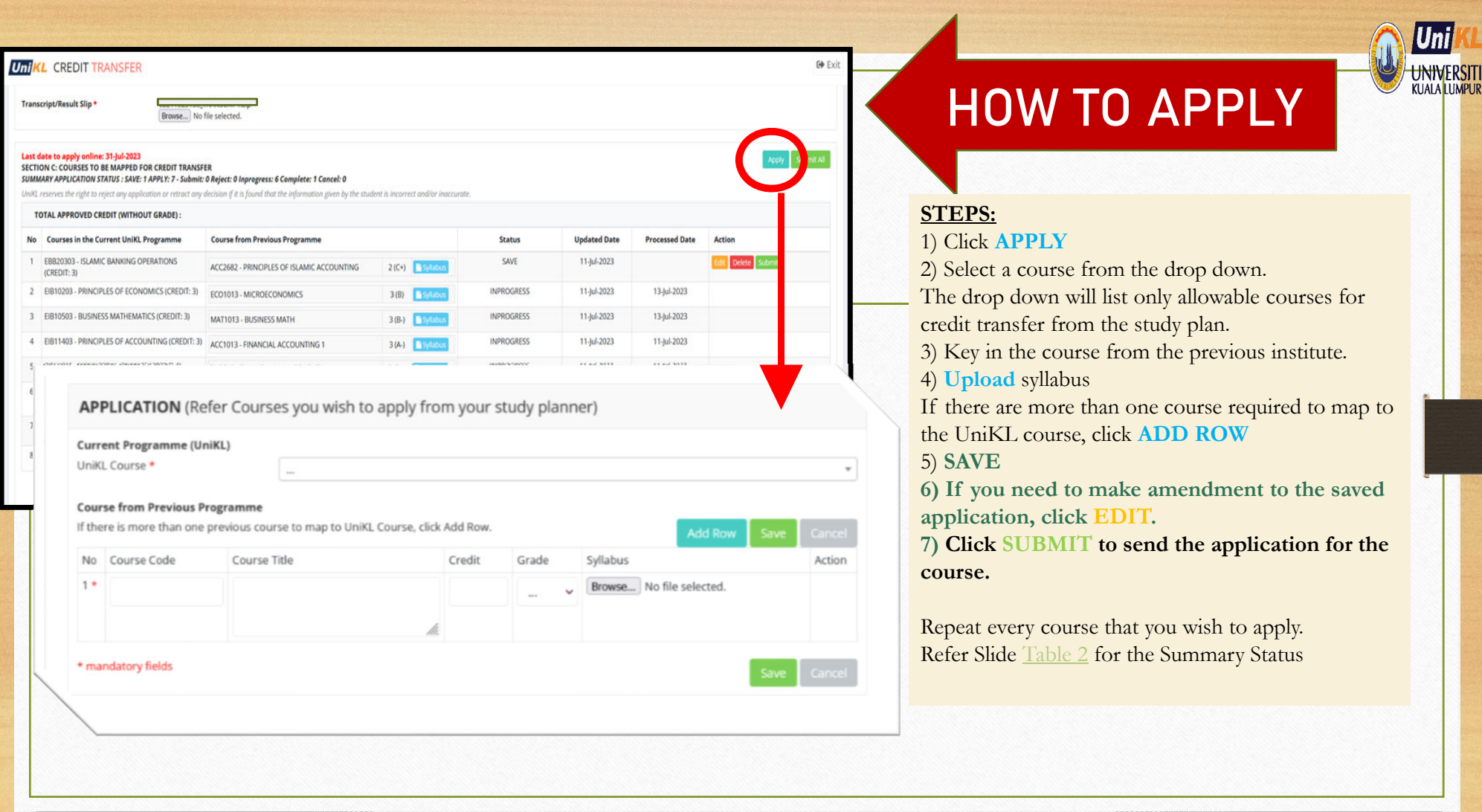

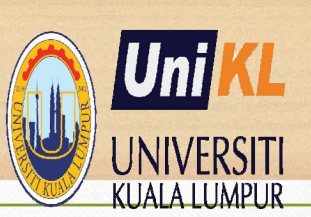

### **COURSE REGISTRATION &Class timetable**

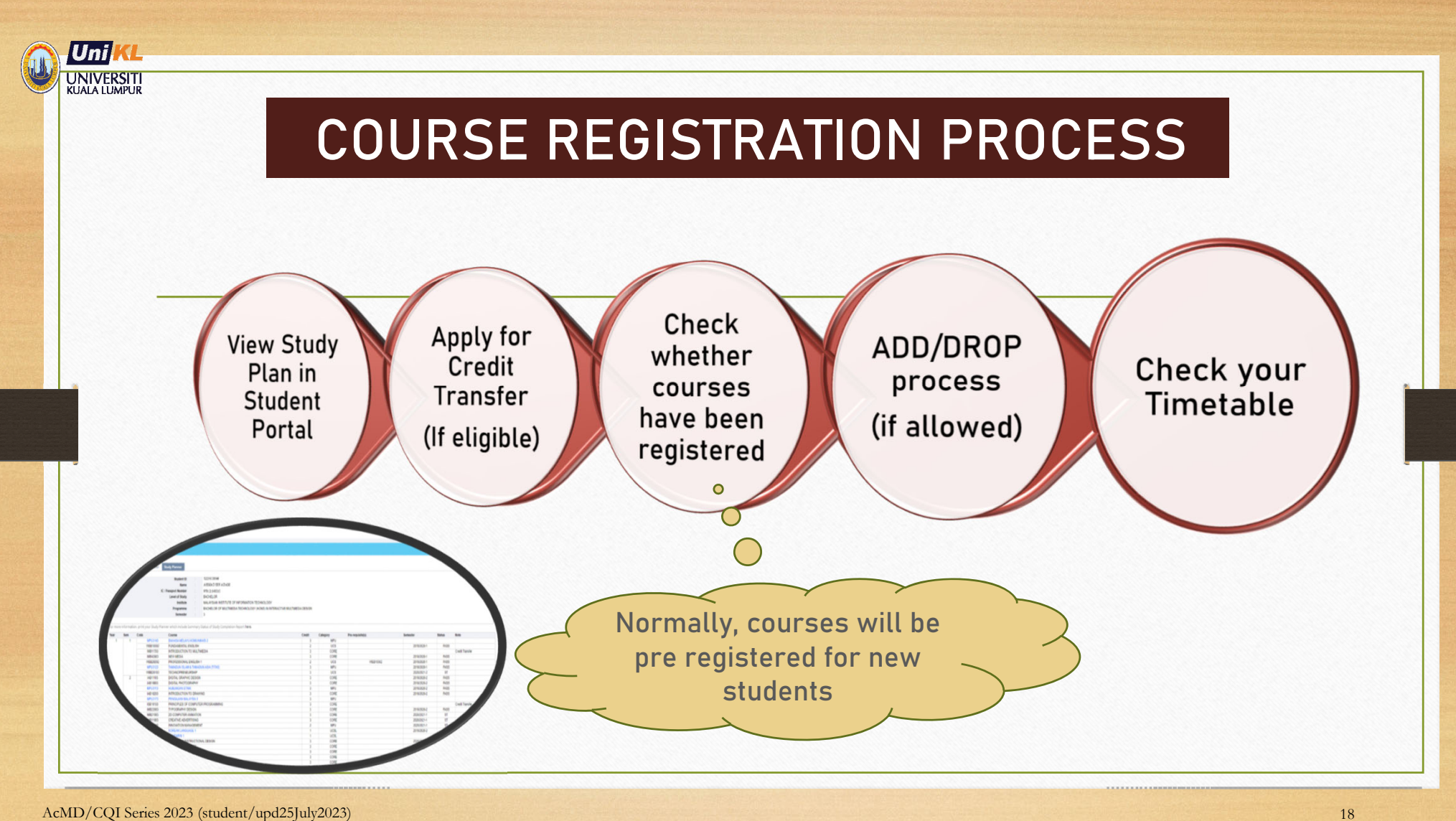

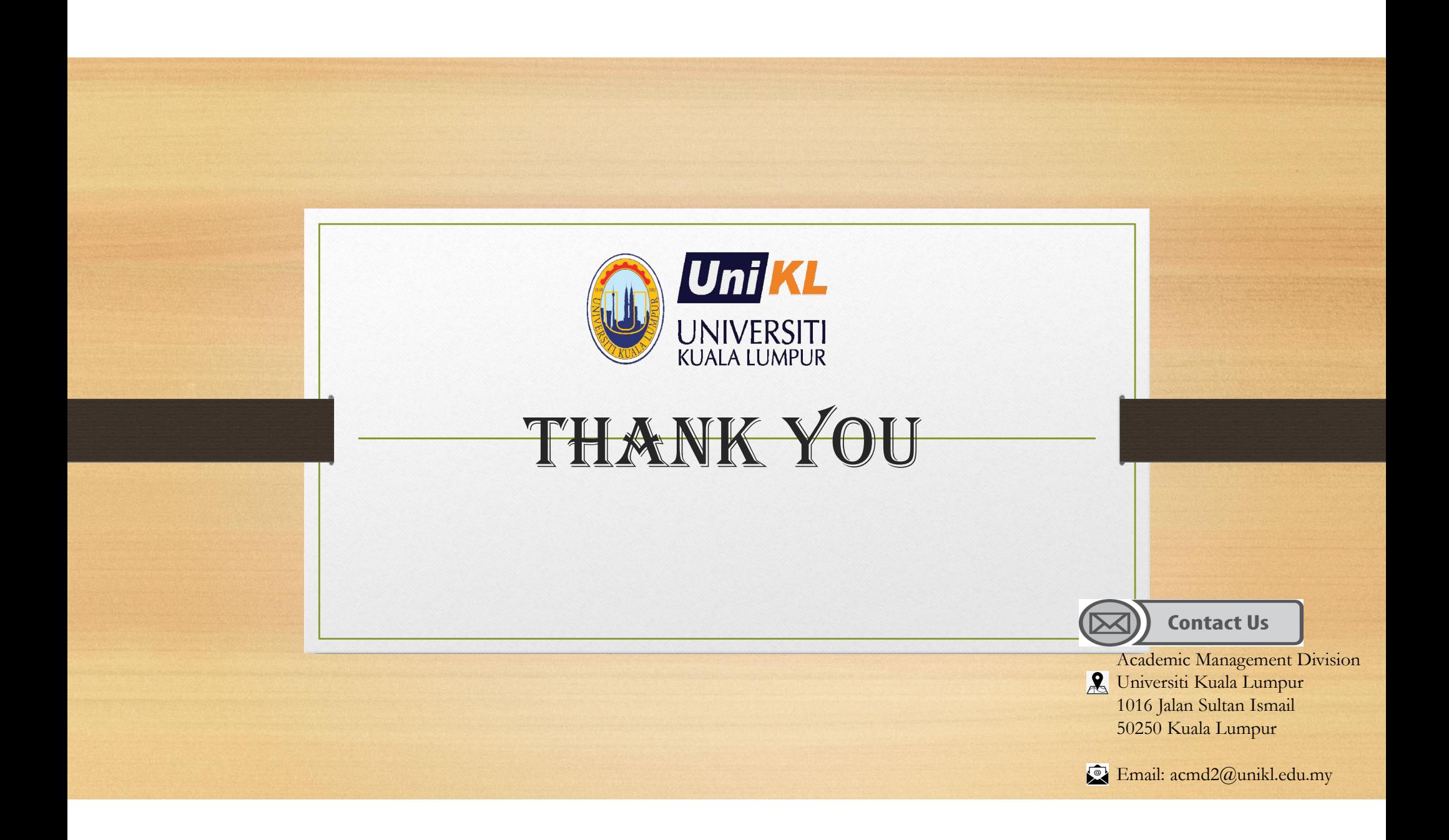